|                           | Utech                                |
|---------------------------|--------------------------------------|
| Name:                     |                                      |
| Roll No.:                 | A Spanie (y' Exercising 2nd Explored |
| Invigilator's Signature : |                                      |

### CS/BCA/SEM-5/BCA-503/2009-10 2009 WINDOWS PROGRAMMING

Time Allotted: 3 Hours Full Marks: 70

The figures in the margin indicate full marks.

Candidates are required to give their answers in their own words as far as practicable.

## GROUP - A ( Multiple Choice Type Questions )

- 1. Choose the correct alternatives for the following:  $10 \times 1 = 10$ 
  - i) The naming convention that adds a prefix to the identifier name to indicate the functional type of the identifier is known as
    - a) Handle
- b) Message box ()
- c) Hungarian notation
- d) none of these.
- ii) When is WM\_CHAR message generated?
  - a) when a mouse is clicked
  - b) when a key is pressed
  - c) when a window is created
  - d) when menu is created.
- iii) GetStockObject ( ) retrieves the
  - a) handle to main window function
  - b) coordinates of window's client area
  - c) handle to one of the stock (pens, brushes)
  - d) none of these.

55430 [ Turn over

#### CS/BCA/SEM-5/BCA-503/2009-10

What value does wParam contain? iv) the number of times the key is pressed the left button of the mouse is pressed b) the right button of the mouse is double clicked c) d) the ASCII value of the respective key pressed. v) GDI stands for Graphical Device Interchange a) Graphical Device Internet b) **Graphical Device Interaction** c) Graphical Device Interface. d) vi) To register a new WindowClass, the function that we call is a) RegisterWindow () b) RegisterClass () RegisterWindowClass () c) d) none of these. ..... is long pointer to a string. vii) **LPCSTR LSTR** b) a) **LPSTR** c) d) LCSTR. viii) Which message is generated whenever the client area of the window needs to be redrawn? WM COMMAND b) WM CREATE WM PAINT d) None of these. c) Which message is generated whenever the user selects a ix) Menu item or clicks a Push button? WM COMMAND b) WM CREATE a) WM\_PAINT d) None of these. c)

In Windows, the largest size of a single segment in

b)

d)

2

64 kb

16 kb.

55430

32 kb

128 kb

memory is

a)

c)

X)

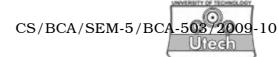

# GROUP – B ( Short Answer Type Questions )

Answer any three of the following.

 $3 \times 5 = 15$ 

- 2. Explain CreateWindow () with proper syntax.
- 3. Discuss WinMain() parameters.
- 4. Discuss various messages passed by mouse buttons.
- 5. What are the differences between Win 32 API and MFC's?
- 6. How is DOS based programming different than Windows based programming? What is program instance? 4 + 1

### GROUP - C ( Long Answer Type Questions )

Answer any *three* of the following.  $3 \times 15 = 45$ 

- 7. Explain any *five* of the following functions :  $5 \times 3$ 
  - a) DrawText()
  - b) GetDC ()
  - c) TextOut()
  - d) DefineWindowProc ( )
  - e) PostQuitMessage()
  - f) SetTimer ()
  - g) CheckRadioButton ().
- 8. a) What is dialog box ? How many types of dialog box are there ? Describe each of them.
  - b) Write down the necessary steps to create a dialog box window. 7+8

#### CS/BCA/SEM-5/BCA-503/2009-10

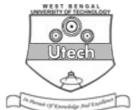

- 9. a) Explain how clipboard works.
  - b) Discuss various clipboard functions.
  - c) Discuss the difference between Combo boxes and List boxes. 5+5+5
- 10. a) Describe MSG structure for Windows Programming.
  - b) What is an SDK?
  - c) Describe message loop.
  - d) What are the types of Windows messages ? Discuss them. 5+3+4+3
- 11. a) What do you mean by MFC?
  - b) Why do we use MFC?
  - c) Write a simple MFC application to display a window.
  - d) Distinguish between generic classes and MFC classes.

3 + 3 + 6 + 3

- 12. a) Distinguish between CFileDialog and CPrintDialog classes.
  - b) What is Polymorphism?
  - c) What is Resource in Windows Programming? Discuss various resources available in Windows. 5 + 4 + 6

4

55430